## PEMBUATAN SISTEM PENENTUAN PENERIMA DANA BANTUAN RUMAH TIDAK LAYAK HUNI (RTLH) MENGGUNAKAN METODE FUZZY TOPSIS BERBASIS **WEBSITE** (STUDY KASUS : KANTOR DESA MAGERSARI, TUBAN)

**SKRIPSI** 

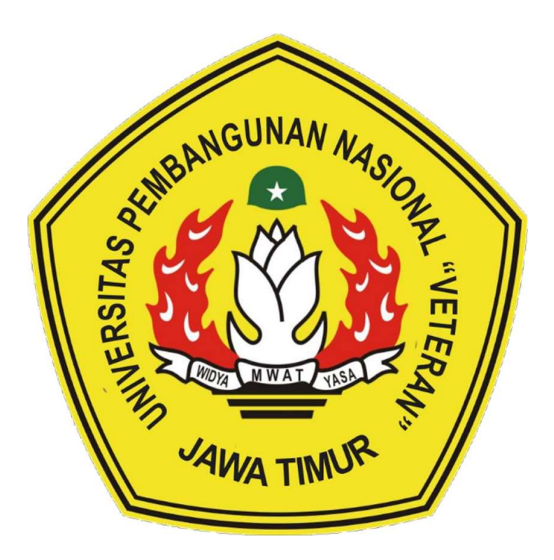

Oleh :

AYUNDA NOVIALA DWIJAYANTI NPM. 18081010025

# PROGRAM STUDI INFORMATIKA FAKULTAS ILMU KOMPUTER UNIVERSITAS PEMBANGUNAN NASIONAL "VETERAN" JAWA TIMUR

2023

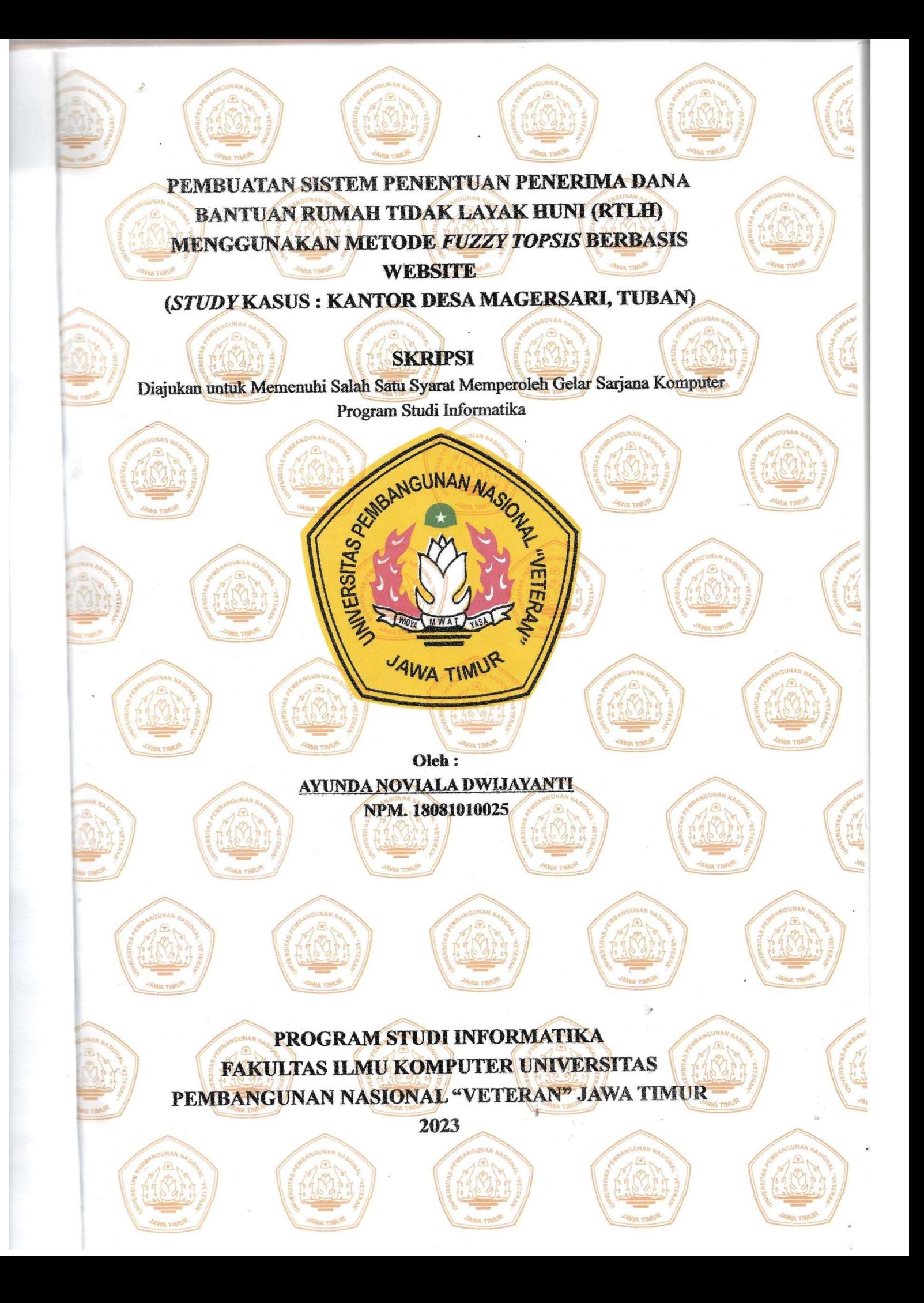

## **LEMBAR PENGESAHAN SKRIPSI**

: PEMBUATAN SISTEM PENENTUAN PENERIMA DANA Judul BANTUAN RUMAH TIDAK LAYAK HUNI (RTLH) MENGGUNAKAN METODE FUZZY TOPSIS BERBASIS (STUDY KASUS : KANTOR **DESA WEBSITE MAGERSARI, TUBAN)** 

: AYUNDA NOVIALA DWIJAYANTI Oleh

 $: 18081010025$ **NPM** 

 $\overline{\phantom{0}}$ 

Telah Diseminarkan Dalam Ujian Skripsi Pada: 16 Januari 2023

Mengetahui:

 $\mathbf{I}$ 

**Dosen Pembimbing** 

1.

Budi Nugroho, S.Kom. M.Kom

NIP. 19800907 2021211 005

NPT. 201199 30 725197

 $\overline{2}$ 

Andreas Nugroho S., S.Kom., M.Kom tika R. S.Kom. M.Kom

NPT.211199 00 412271

Menyetujui: **Dekan Fakultas Ilmu Komputer** Prof. Dr. IF. Novirina Hendrasarie, M.T. NIP. 19681126 199403 2 001

**Agung M** 

Koordinator Pr **1 Studi** Inform

Fetty Tri Anggraeny, S.Kom, M.Kom NIP. 19820211 2021212 005

Ayunda Dwiiavanti 180810

**Dosen Penguji** 

Dr. Eng. Ir. Anggraini P. S., ST., MT.

NPT. 212198 60 816400

## SURAT PERNYATAAN ANTI PLAGIAT

Saya, mahasiswa program studi Informatika UPN "Veteran" Jawa Timur, yang bertanda tangan di bawah ini:

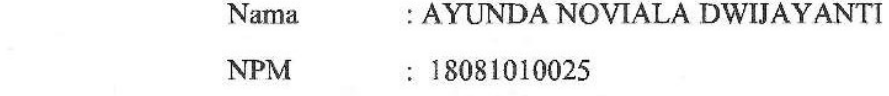

 Menyatakan bahwa judul skripsi yang saya ajukan dan kerjakan yang berjudul :

" PEMBUATAN SISTEM PENENTUAN PENERIMA DANA BANTUAN RUMAH TIDAK LAYAK HUNI (RTLH) MENGGUNAKAN METODE FUZZY TOPSIS BERBASIS WEBSITE (STUDY KASUS : KANTOR DESA MAGERSARI, TUBAN)"

Bukan merupakan plagiat dari skripsi/tugas akhir/penelitian orang lain dan juga bukan merupakan produk dan atau software yang saya beli dari pihak lain. Saya juga menyatakan bahwa skripsi ini adalah pekerjaan saya sendiri, kecuali yang dinyatakan dalam daftar pustaka dan tidak pernah diajukan untuk syarat memperoleh gelar di UPN "Veteran" Jawa Timur maupun di institusi pendidikan lain.

Jika ternyata di kemudian hari pernyataan ini terbukti tidak benar, maka Saya siap menerima segala konsekuensinya.

Surabaya, 26 Desember 2022

Penulis,

AYUNDA NOVIALA DWIJAYANTI AYUNDA NOVIALA DA NOVIALA DA NOVIALA DA NOVIALA DE NOVIALA DE NOVIALA DE NOVIALA DE NOVIALA DE NOVIA DE NOVIA<br>Antiga de novia de novia de novia de novia de novia de novia de novia de novia de novia de novia de novia de n

#### PEMBUATAN SISTEM PENENTUAN PENERIMA DANA BANTUAN RUMAH TIDAK LAYAK HUNI (RTLH) MENGGUNAKAN METODE FUZZY TOPSIS BERBASIS WEBSITE

#### (STUDY KASUS : KANTOR DESA MAGERSARI, TUBAN)

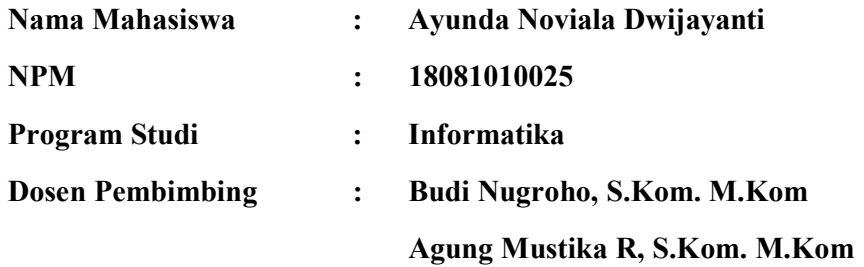

#### ABSTRAK

 Rumah merupakan salah satu bagian kebutuhan yang perlu diperhatikan sebab menyangkut kesejahteraan masyarakat. Begitupun pada desa Magersari, kecamatan Plumpang Kabupaten Tuban, mayoritas penduduknya memiliki taraf ekonomi menengah kebawah. Bantuan Rumah Tidak Layak Huni (RTLH) merupakan salah satu program dari pemerintah berupa bantuan yang berbentuk dana untuk digunakan dalam memperbaiki rumah yang termasuk dalam kategori tidak layak untuk dihuni. Namun dalam pelaksanaanya, terkadang kurang tepat sasaran karena di desa Magersari penilaiannya masih menggunakan metode manual. Dengan kondisi yang hampir sama tiap penduduk serta kuota bantuan yang minim mengingat dana bantuan ini cukup besar, maka seringkali terdapat penilaian yang subjektif dan tidak dapat dipertanggung jawabkan dengan nilai pasti. Penelitian ini mengangkat isu yang ada dengan menggunakan Perhitungan Metode Fuzzy Technique for Order Preference by Similarity to Ideal Solution (Fuzzy TOPSIS) untuk menghitung nilai yang tak terdefinisi sehinga dapat dipertanggung jawabkan secara matematis, serta dibuat berbasis website agar dapat lebih mudah untuk diakses dan akurat.

**Kata kunci**: sistem penentuan keputusan, Technique for Order Preference by Similarity to Ideal Solution (TOPSIS), Fuzzy, RTLH

### KATA PENGANTAR

Segala puji hanya milik Allah Subhanahu Wa Ta'ala, yang telah memberikan kesabaran, kekuatan, rahmat serta hidayah-Nya karena atas izin dan keridhoan-Nya penulis mampu menyelesaikan penelitian skripsi beserta laporan hasil yang berjudul "Pembuatan Sistem Penentuan Penerima Dana Bantuan Rumah Tidak Layak Huni (RTLH) Menggunakan Metode Fuzzy TOPSIS Berbasis Website (Study Kasus : Kantor Desa Magersari, Tuban)". Sholawat dan salam senantiasa tercurahkan kepada Nabi Muhammad shallallahu 'alaihi wa sallam, keluarga, serta para sahabat.

Banyak dukungan maupun bantuan yang didapatkan selama proses pelaksaan penelitian skripsi ini. Dengan rasa hormat beserta ucapan terima kasih penulis ucapkan kepada seluruh pihak yang telah ikut serta membantu proses penyelesaian penelitian ini.

Penulis menyadari masih terdapat banyak kekurangan pada penelitian ini mengingat keterbatasan pengatahuan serta kemampuan penulis. Oleh karena itu, penulis menerima segala bentuk kritik maupun saran dari semua pihak dalam penyempurnaan laporan skripsi ini.

> Surabaya, 26 Desember 2022 Penulis,

Ayunda Noviala Dwijayanti

### UCAPAN TERIMAKASIH

Dalam kesempatan kali ini penulis menyampaikan terima kasih kepada Allah SWT , karena berkat rahmat dan hidayah-Nya yang telah memberikan kelancaran, kemudahan, serta kekuatan dalam menyelesaikan laporan skripsi ini. Dalam pembuatan laporan skripsi ini tentunya tidak lepas dari bantuan, bimbingan, serta dukungan dari berbagai pihak yang senantiasa selalu memberikan dorongan dan motivasi kepada penulis, oleh karena itu penulis mengucapkan terima kasih yang sebesar-besarnya kepada :

1. Ayah saya Bapak Maruto serta Ibu saya Samiatun, yang telah berjuang untuk memberikan pendidikan yang terbaik untuk putri-putrinya serta tidak lupa juga dengan doa, dukungan, serta materi yang telah diberikan kepada putrinya dalam keberhasilan maupun kesuksesan putrinya, demikian juga kepada saudara tercinta Adinda Noviala Dwjayanti yang telah memberikan semangat kepada penulis untuk menyelesaikan pendidikan jenjang Sarjana Komputer.

2. Bapak Prof. Dr. Ir. Akhmad Fauzi, M.MT selaku Rektor Universitas Pembangunan Nasional "Veteran" Jawa Timur.

3. Ibu Dr. Novirina Hendrasarie, ST., MT. Selaku Dekan Fakultas Ilmu Komputer Universitas Pembangunan Nasional "Veteran" Jawa Timur.

4. Ibu Fetty Tri Anggraeny, S.Kom. M.Kom. Selaku Ketua Program Studi Informatika Fakultas Ilmu Komputer Universitas Pembangunan Nasional "Veteran" Jawa Timur.

5. Bapak Budi Nugroho, S.Kom., M.Kom. Selaku Dosen pembimbing I yang sabar dalam meluangkan waktu, memberikan bimbingan dan saran membangun dari awal hingga akhir pengerjaan skripsi ini.

6. Bapak Agung Mustika R, S.Kom., M.Kom. selaku dosen pembimbing II yang telah sabar dalam meluangkan waktu, mendidik, serta memberi masukan kepada penulis dari awal hingga akhir pengerjaan skripsi ini.

7. Ibu Eva Yulia Puspaningrum, S.Kom., M.Kom. selaku dosen wali yang telah sabar dalam mendidik, memberikan ilmu serta arahan kepada penulis selama perkuliahan.

8. Dosen dan staff program studi informatika Universitas Pembangunan Nasional "Veteran" Jawa Timur yang telah memberikan ilmu yang bermanfaat selama perkuliahan kepada penulis.

9. Dandy Noor I.B, selaku support sistem yang senantiasa memberikan dukungan, semangat, dan motivasi kepada penulis untuk menyelesaikan skripsi ini.

10. Teman-teman program studi Informatika angkatan 2018, Aktivani Inas A, Anggun Safira K, Fifi Nurainina, serta Nuril M. yang telah bersedia membantu penulis serta mengisi bagian cerita hidup dalam dunia perkuliahan penulis.

11. Semua pihak yang tidak dapat penulis sebutkan yang turut serta dalam memberi dukungan serta doa kepada penulis dalam menyelesaikan skripsi ini.

12. terimakasih untuk diriku sendiri, yang sudah kuat dan berusaha menyelesaikan penelitian skripsi ini meskipun banyak halangan dan cobaan saat pengerjaan skripsi.

Terima kasih banyak penulis ucapkan kepada semua pihak baik yang tertulis maupun yang tidak tertulis. Semoga Allah SWT memberikan berkat dan rahmat kepada semua pihak yang telah memberikan bantuan, dukungan, motivasi, serta doa baik bagi penulis sehingga penulis mampu dan berhasil menyelesaikan skripsi ini.

## **DAFTAR ISI**

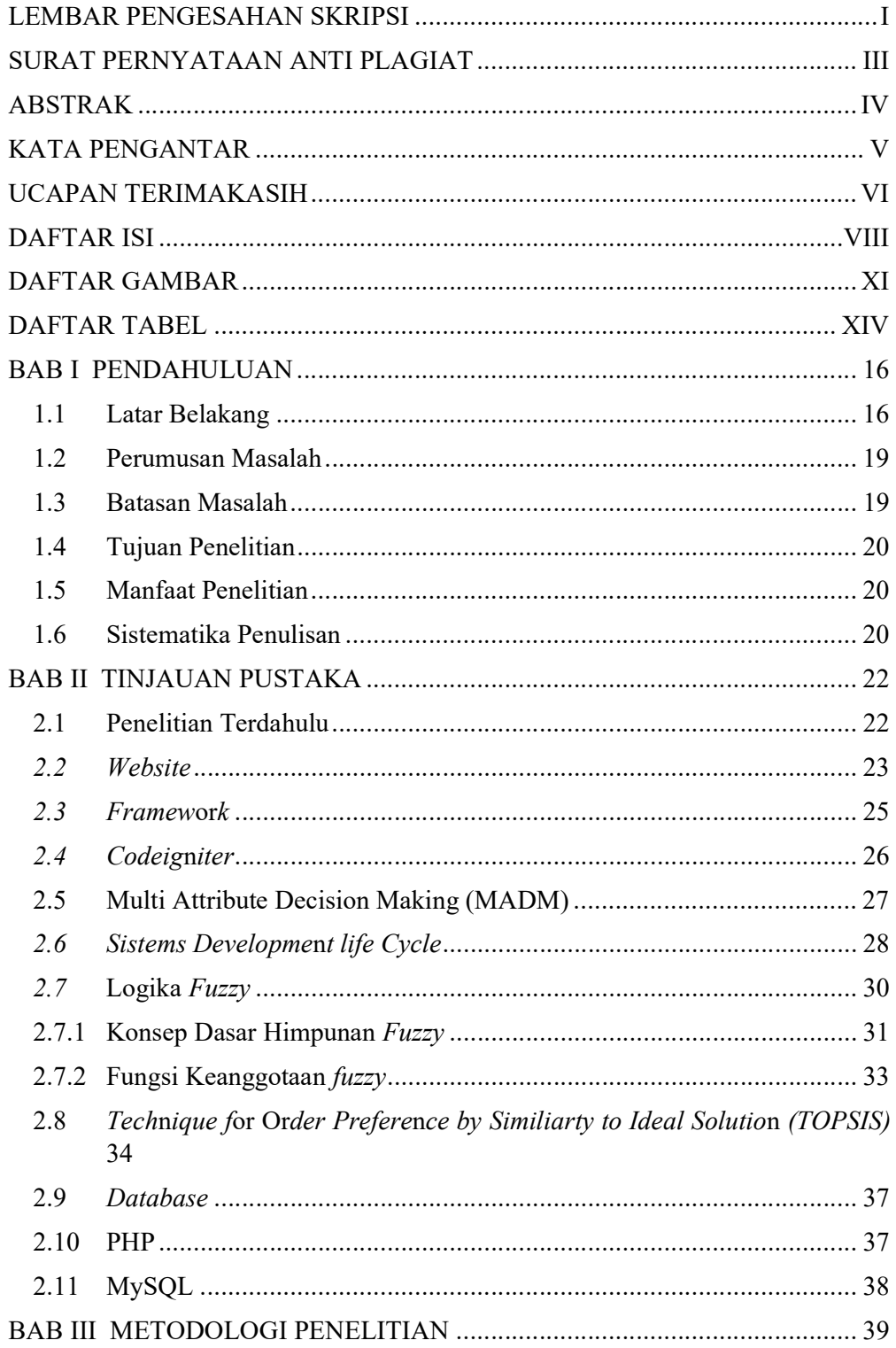

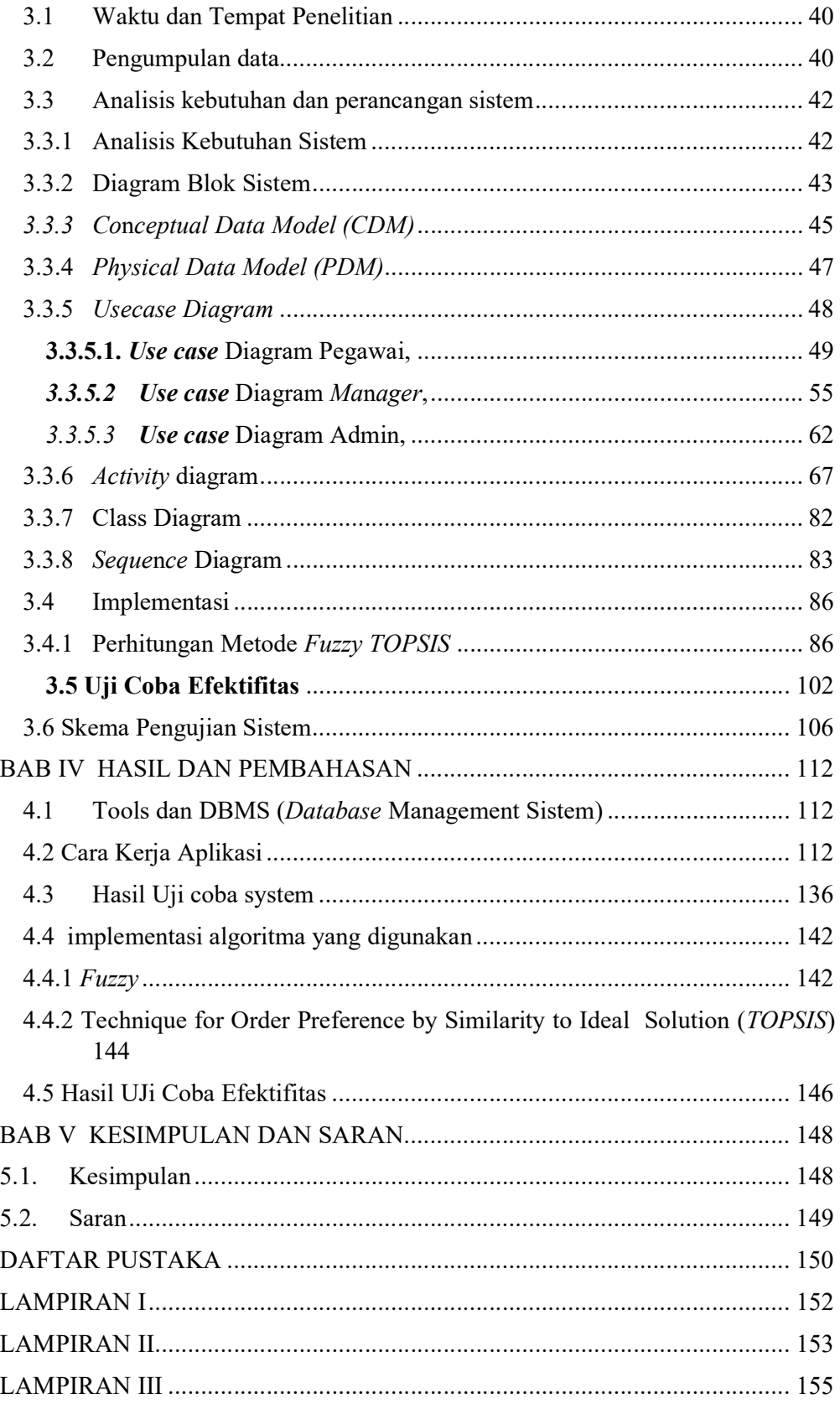

## DAFTAR GAMBAR

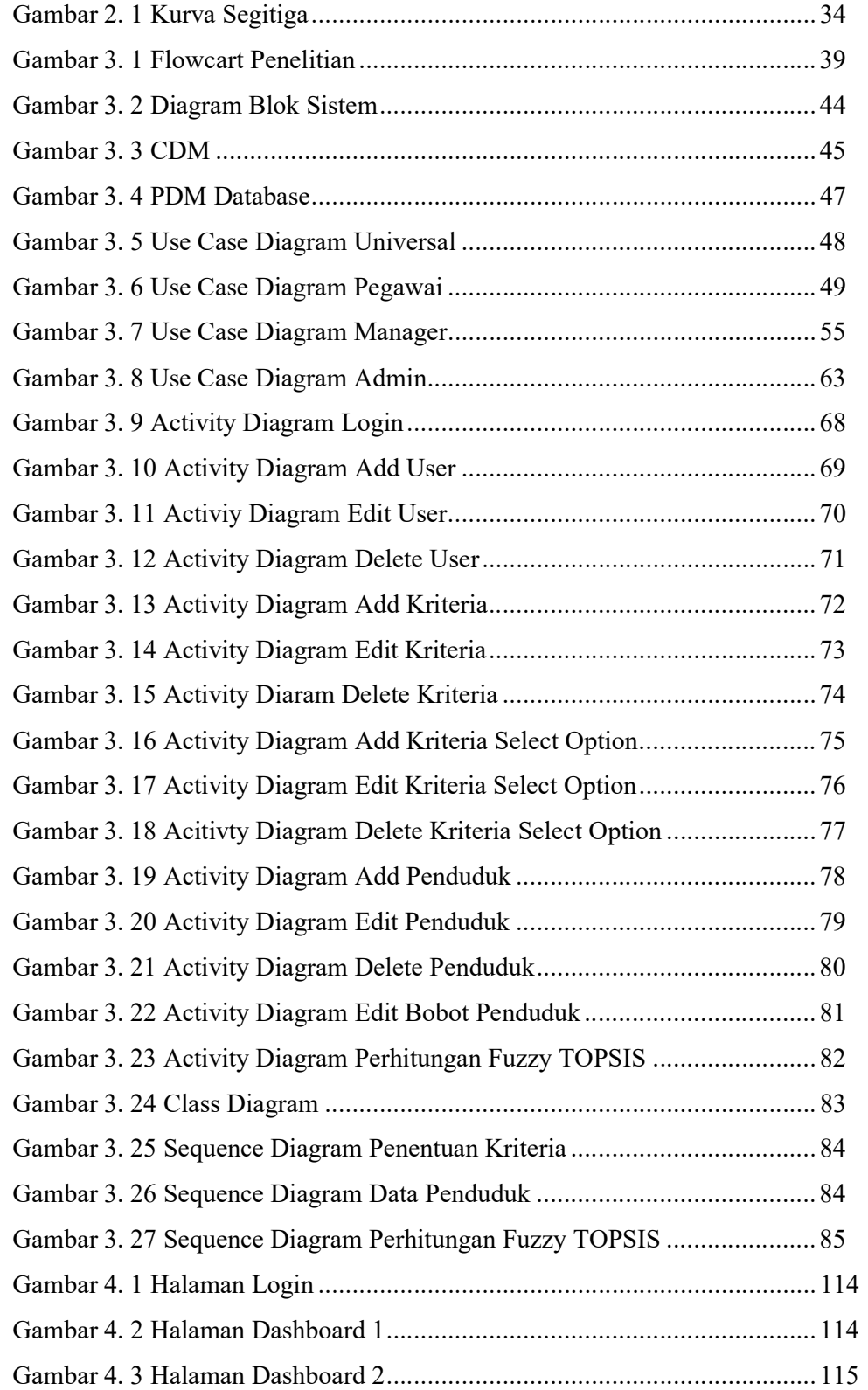

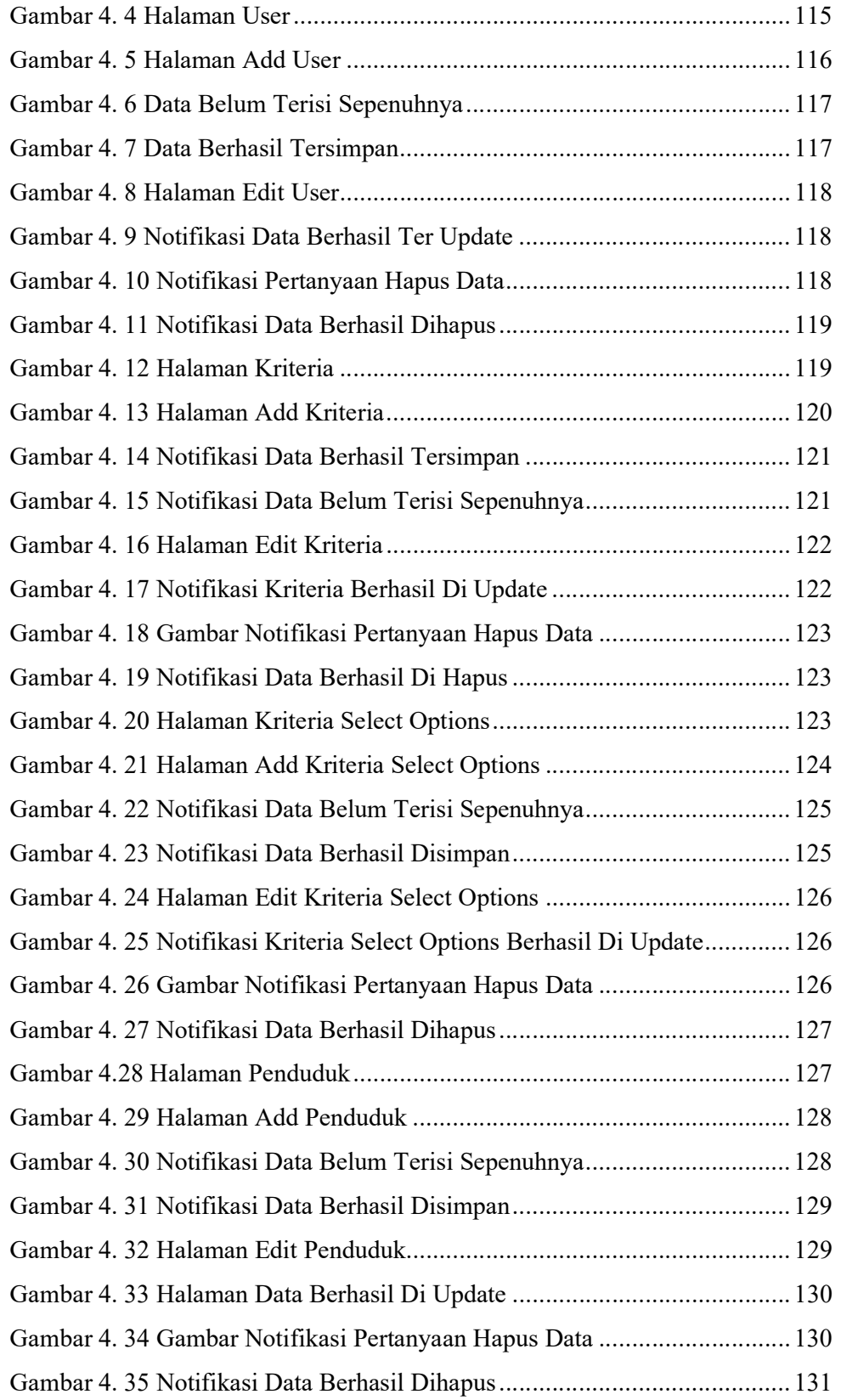

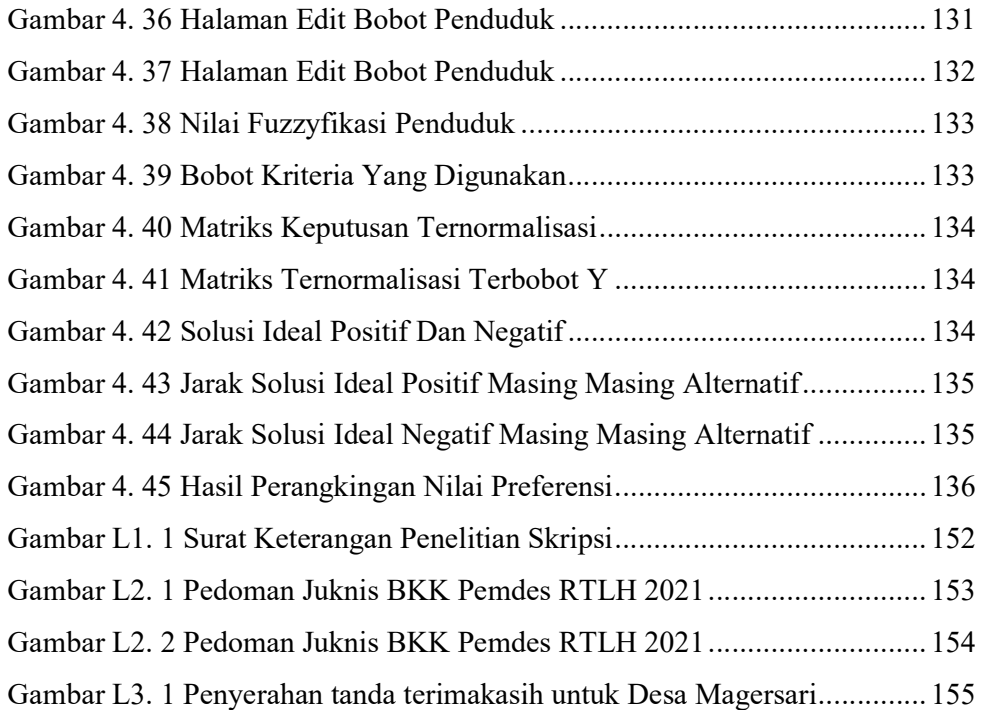

## DAFTAR TABEL

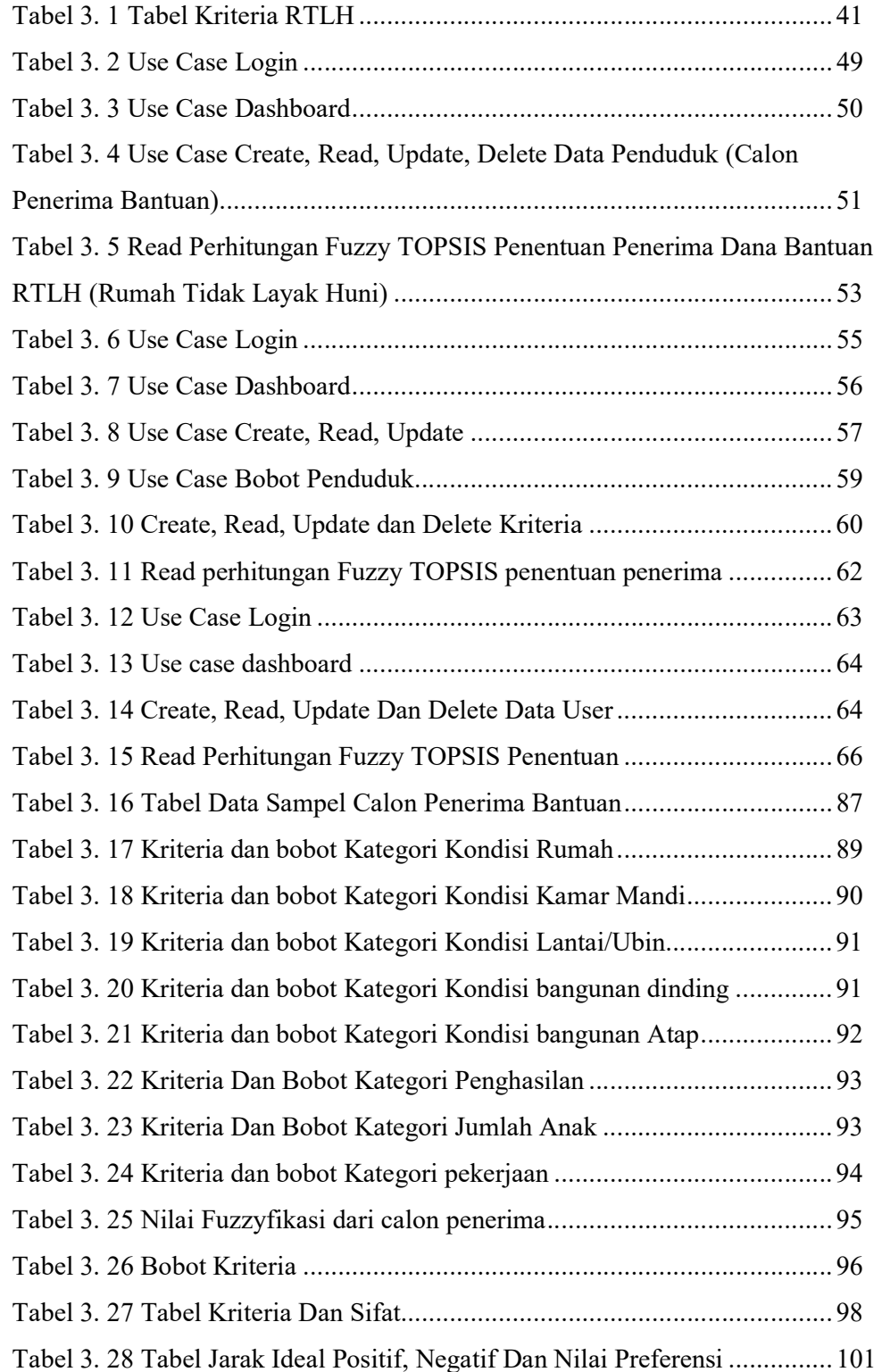

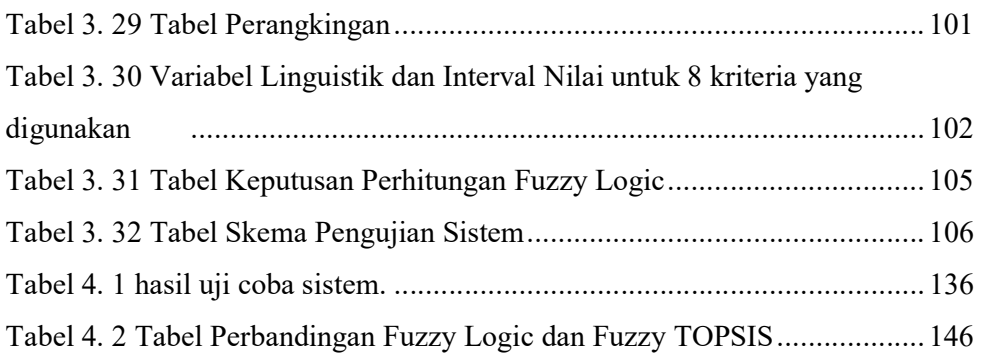